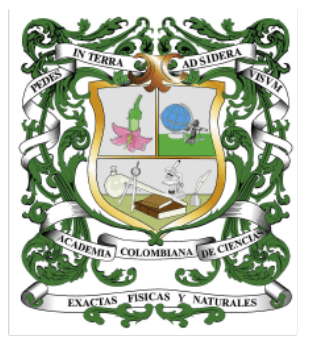

REVISTA DE LA ACADEMIA **COLOMBIANA DE CIENCIAS EXACTAS, FÍSICAS Y NATURALES** 

**www.raccefyn.co**

# Información suplementaria

#### Upper Pleistocene deposits from the Cauca Valley

Depósitos del Pleistoceno Superior en el Valle del Rio Cauca

Carlos Jaramillo, Gheny Krigsfeld Shuster, Carlo D. Rojas, Alexander Henao, Germán Y. Ojeda, Dayenari Caballero, Sebastian Escobar-Flores, Sebastian Gomez, Jaime Escobar

Corresponding author: Carlos Jaramillo, jaramilloc@si.edu

#### Contenido

- Figures S1 to S13
- Tables S1 to S3
- Supplementary Information S1 to S2

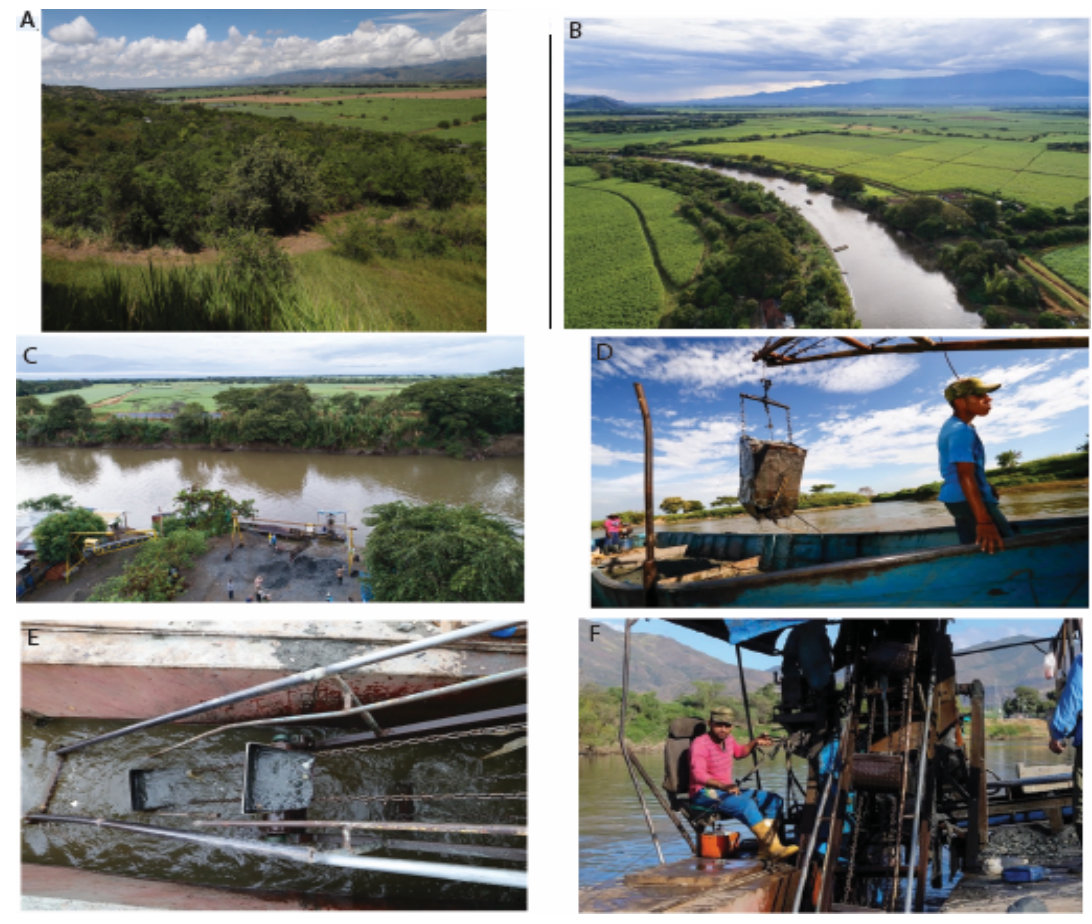

Figure S1. A. Small fragment of the original vegetation that once covered the Cauca valley before the sugar-cane plantations. B. The meandering Cauca river and its flat valley. Several dredges can be seen in the center of the river. Notice how most of the original vegetation has been replaced by sugar cane plantations. C. Dredge facilities at Paso La Torre. D. Bucket-style dredge in Platanares. E-F. Convey-style dredge in Paso La Torre (Photos by C. Ziegler).

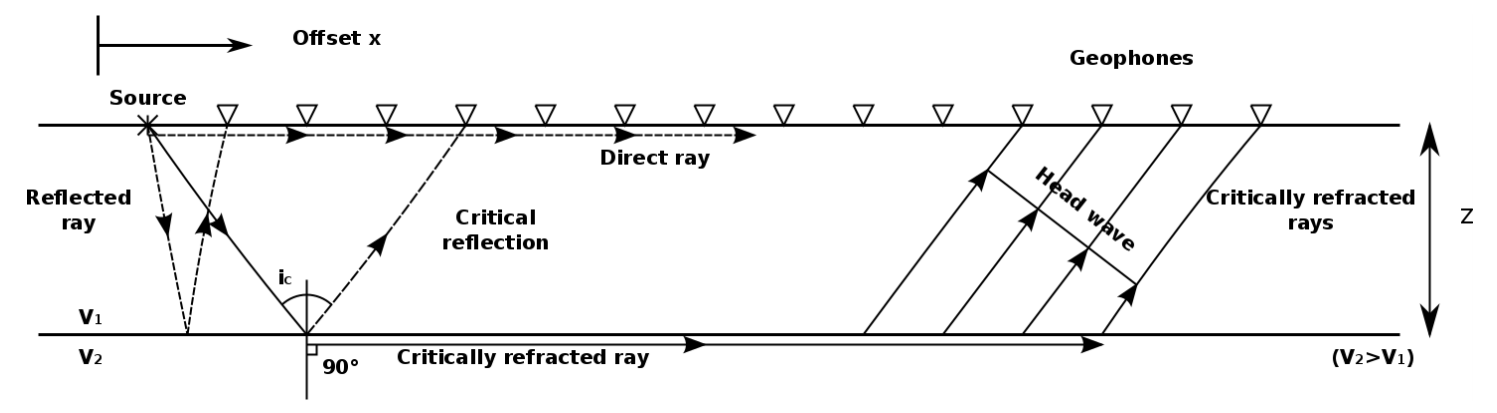

Figure S2. Simplified model of Seismic Refraction Method (Modified from Reynolds, 1997).

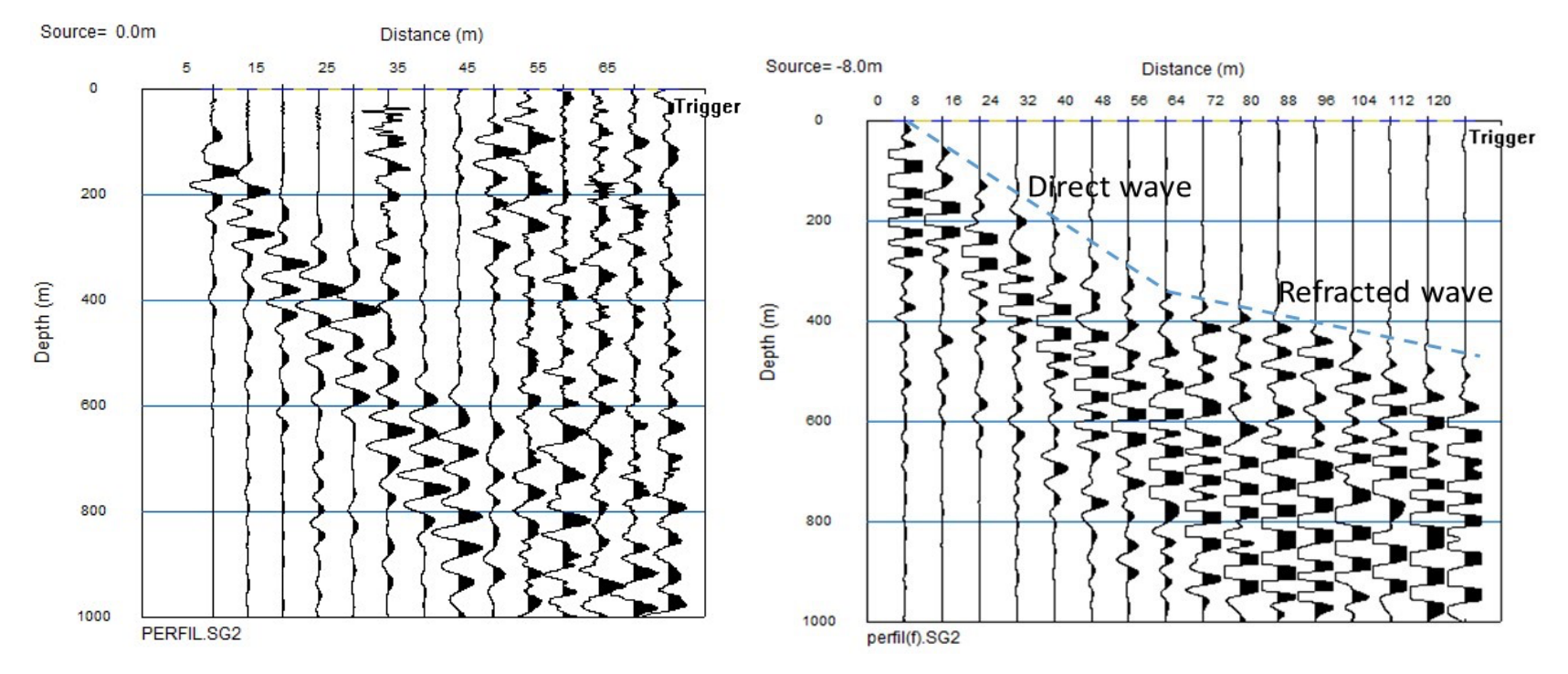

Figure S3. Left: Raw marine seismic refraction record from the Platanares area. Note poor signal to noise ratio, making interpretation difficult beyond the first 5 channels. Right: Raw land seismic refraction record from the Platanares area. Note the excellent signal to noise ratio and sharpness of first arrivals.

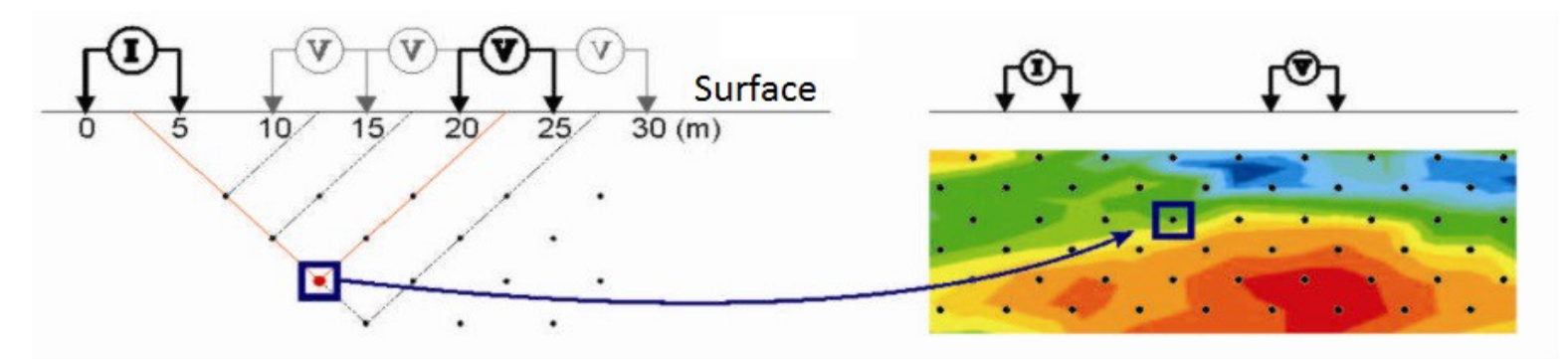

Figure S4. Simplified model of ERT Method (Modified from Everett, 2013).

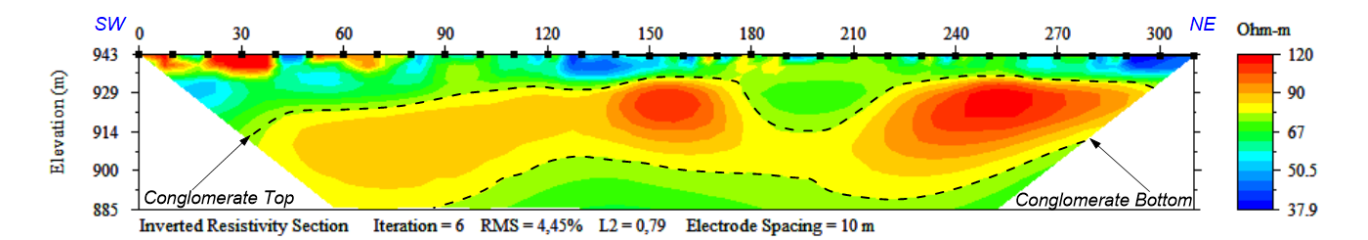

Figure S5. Inverted Resistivity Section of the L1-ERT (See location in Figure 7)

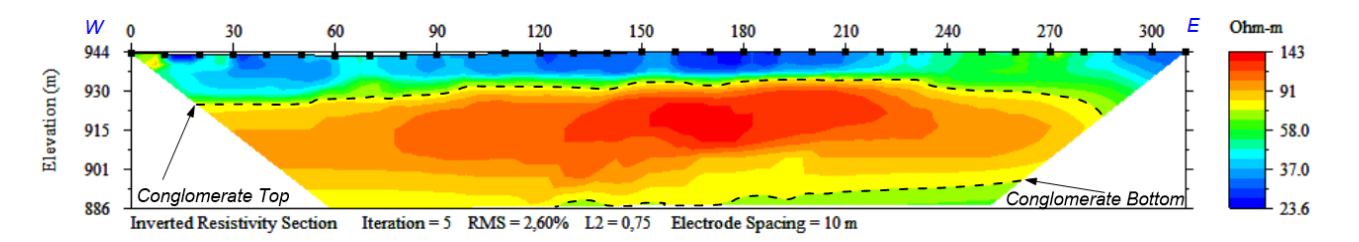

Figure S6. Inverted Resistivity Section of the L2-ERT (See location in Figure 7).

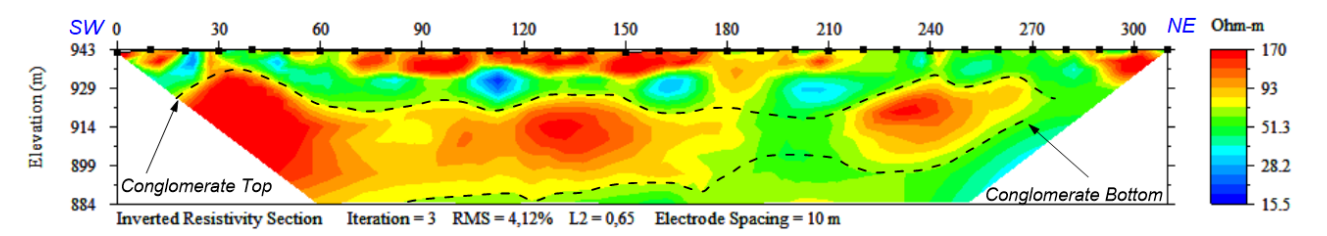

Figure S7. Inverted Resistivity Section of the L3-ERT (See location in Figure 7).

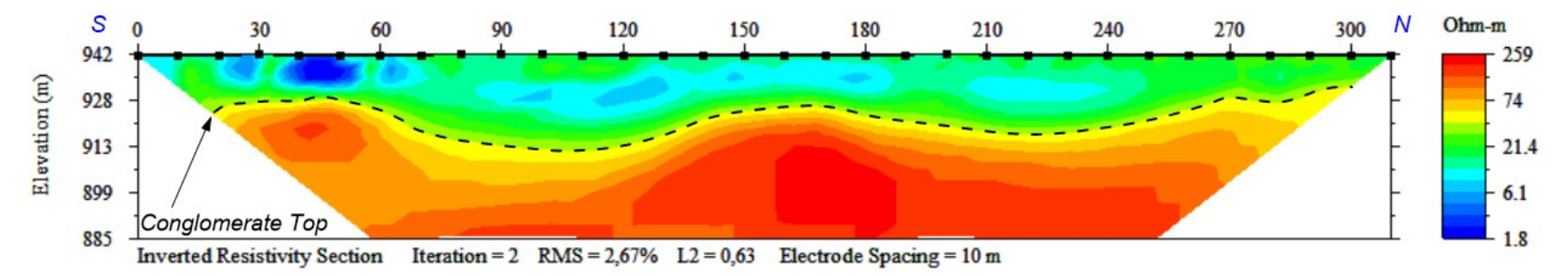

Figure S8. Inverted Resistivity Section of the L5-ERT (See location in Figure S9).

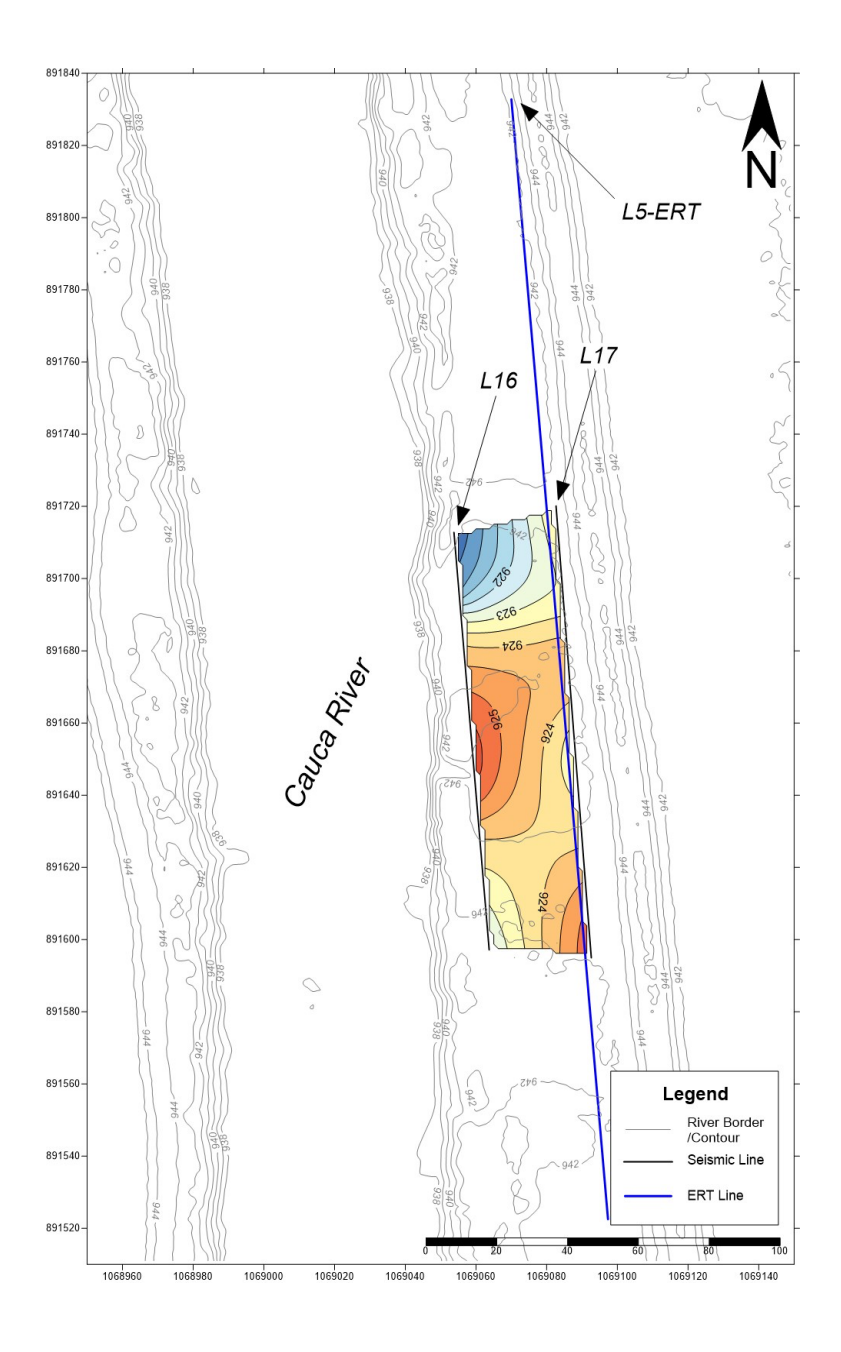

Figure S9. Subsurface model of the fossil-rich layer top at Intermediate Area 1. Coordinates in Magna Sirgas Colombia West Zone

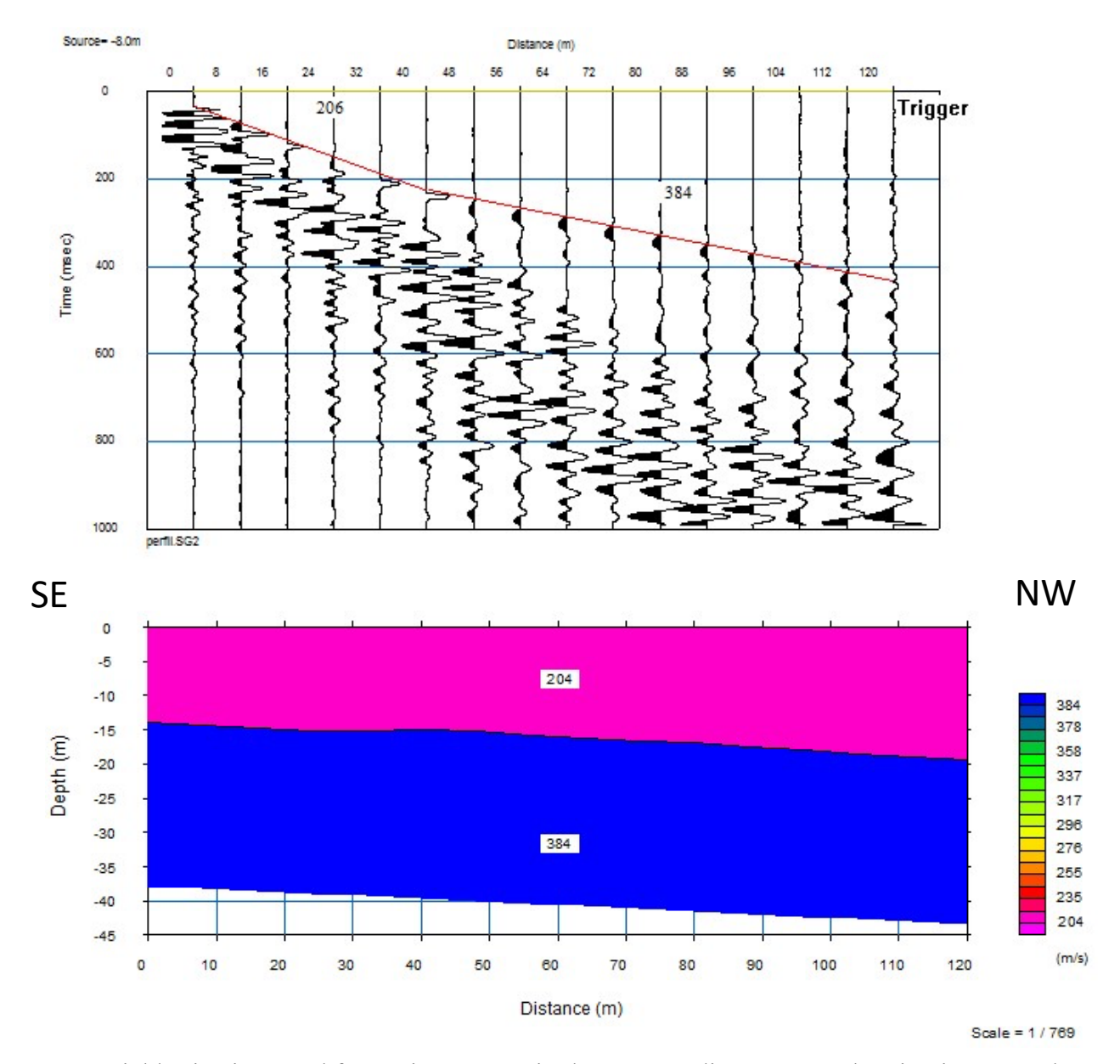

Figure S10. Top: Field seismic record from Line 14 acquired at Intermediate Area 2, showing interpreted first break. Bottom: layer model for Line 14. See Figure S11 for location.

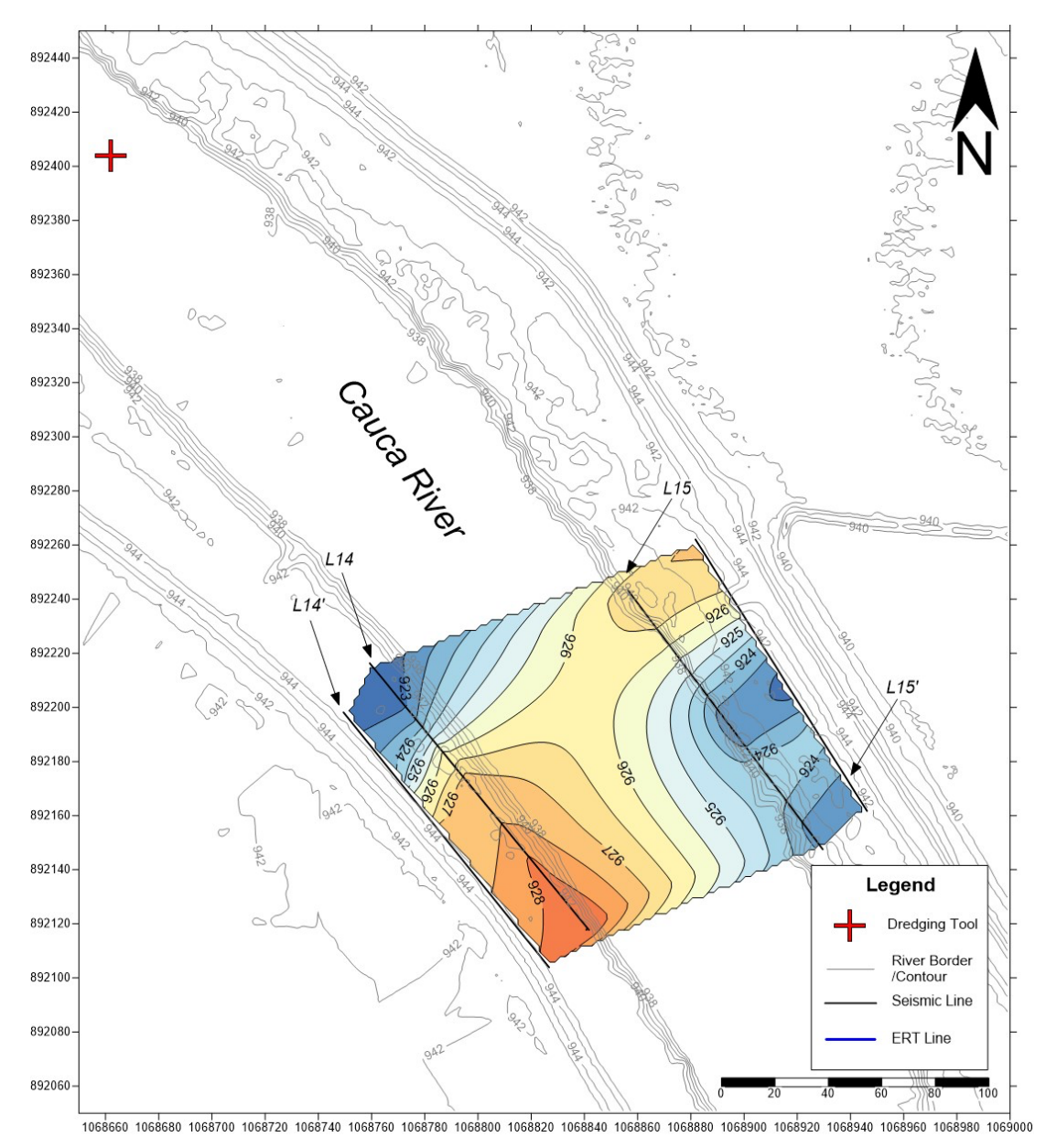

Figure S11. Subsurface model of the fossil-rich layer top at Intermediate Area 2. The cross symbol indicates the point where a dredging tool confirmed the presence, depth, and fossil content of the conglomerate layer. Coordinates in Magna Sirgas Colombia West Zone.

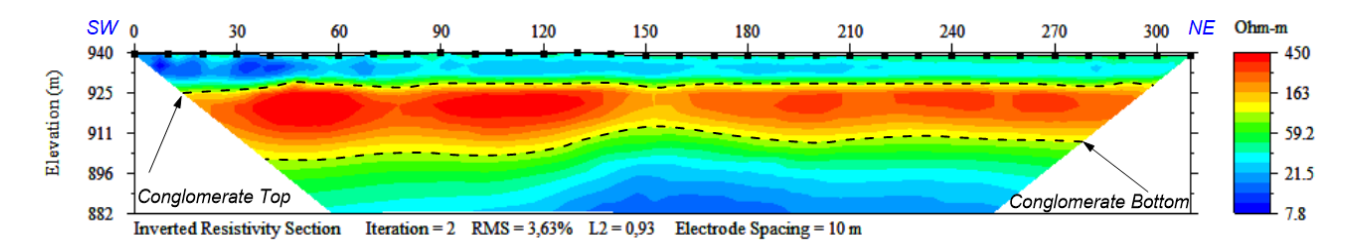

Figure S12. Inverted Resistivity Section of the L6-ERT (See location in Figure 9).

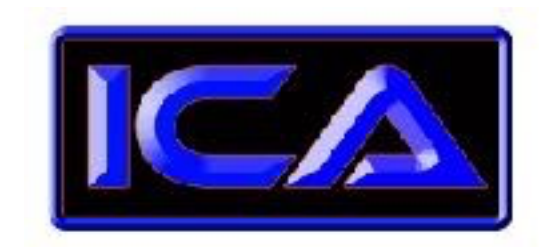

**International Chemical Analysis Inc.**

 1951 NW 7th Ave STE 300 Miami, FL U.S.A 33136

#### **Summary of Ages**

**Submitter Name:** Carlos Jaramillo **Company Name:** Smithsonian Tropical Research Institute **Address:** 9100 Panami City PL, Washington DC 20521

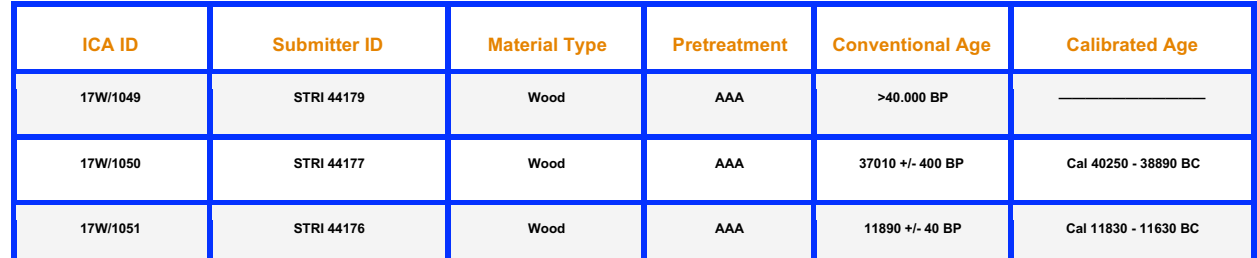

- Calibrated ages are attained using INTCAL13: **IntCal13 and Marine13 Radiocarbon Age Calibration Curves 0–50,000 Years cal BP.** *Paula J Reimer, Edouard Bard, Alex Bayliss, J Warren Beck, Paul G Blackwell, Christopher Bronk Ramsey, Caitlin E Buck, Hai Cheng, R Lawrence Edwards, Michael Friedrich, Pieter M Grootes, Thomas P Guilderson, Haflidi Haflidason, Irka Hajdas, Christine Hatté, Timothy J Heaton, Dirk L Hoffmann, Alan G Hogg, Konrad A Hughen, K Felix Kaiser, Bernd Kromer, Sturt W Manning, Mu Niu, Ron W Reimer, David A Richards, E Marian Scott, John R Southon, Richard A Staff, Christian S M Turney, Johannes van der Plich*t. **Radiocarbon 55(4), Pages 1869-1887**.

- Unless otherwise stated, 2 sigma calibration (95% probability) is used.

- Conventional ages are given in BP (BP=Before Present, 1950 AD), and have been corrected for fractionation using the delta C13.

**International Chemical Analysis Inc.**

1951 NW 7th Ave STE 300 Miami, FL U.S.A 33136

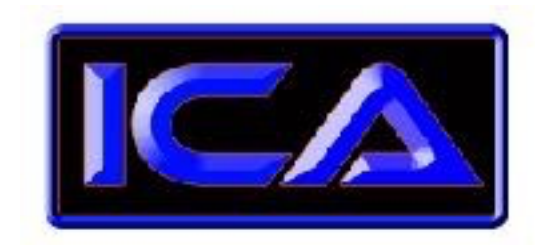

# **Sample Report**

**Submitter Name:** Carlos Jaramillo **Company Name:** Smithsonian Tropical Research Institute **Address:** 9100 Panami City PL, Washington DC 20521

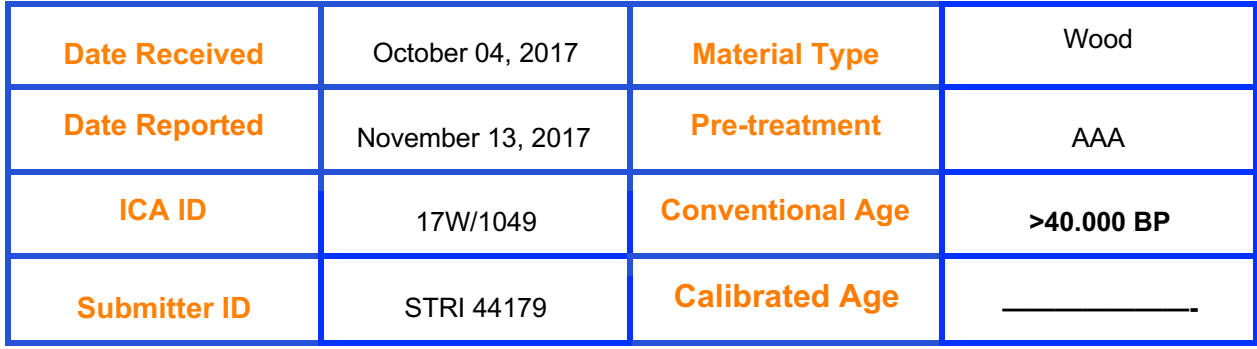

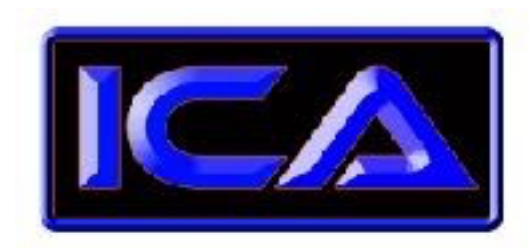

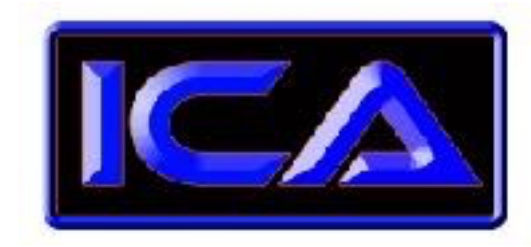

 **International Chemical Analysis Inc.** 1951 NW 7th Ave STE 300 Miami, FL U.S.A 33136

# **Sample Report**

**Submitter Name:** Carlos Jaramillo **Company Name:** Smithsonian Tropical Research Institute **Address:** 9100 Panami City PL, Washington DC 20521

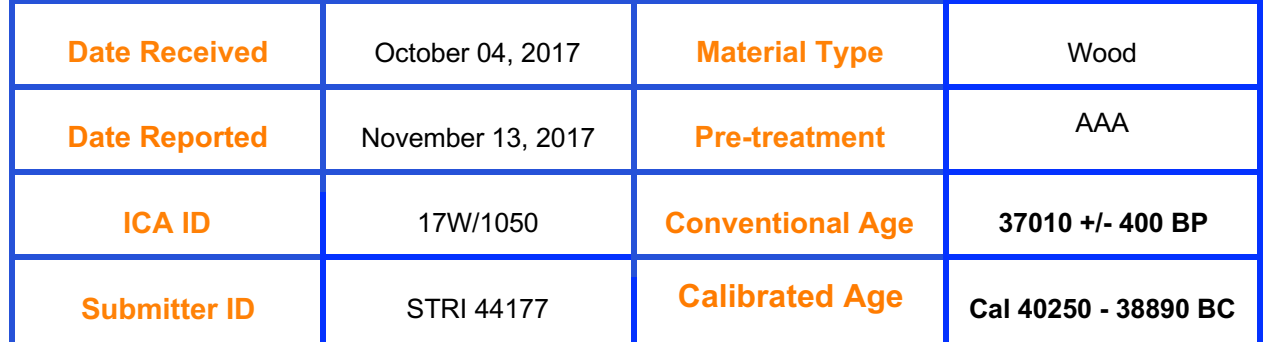

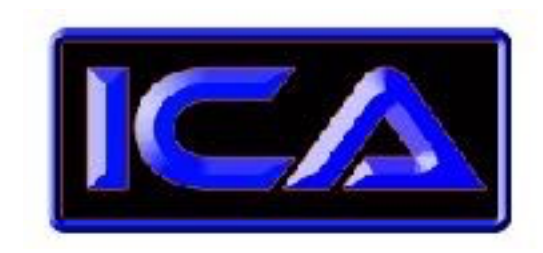

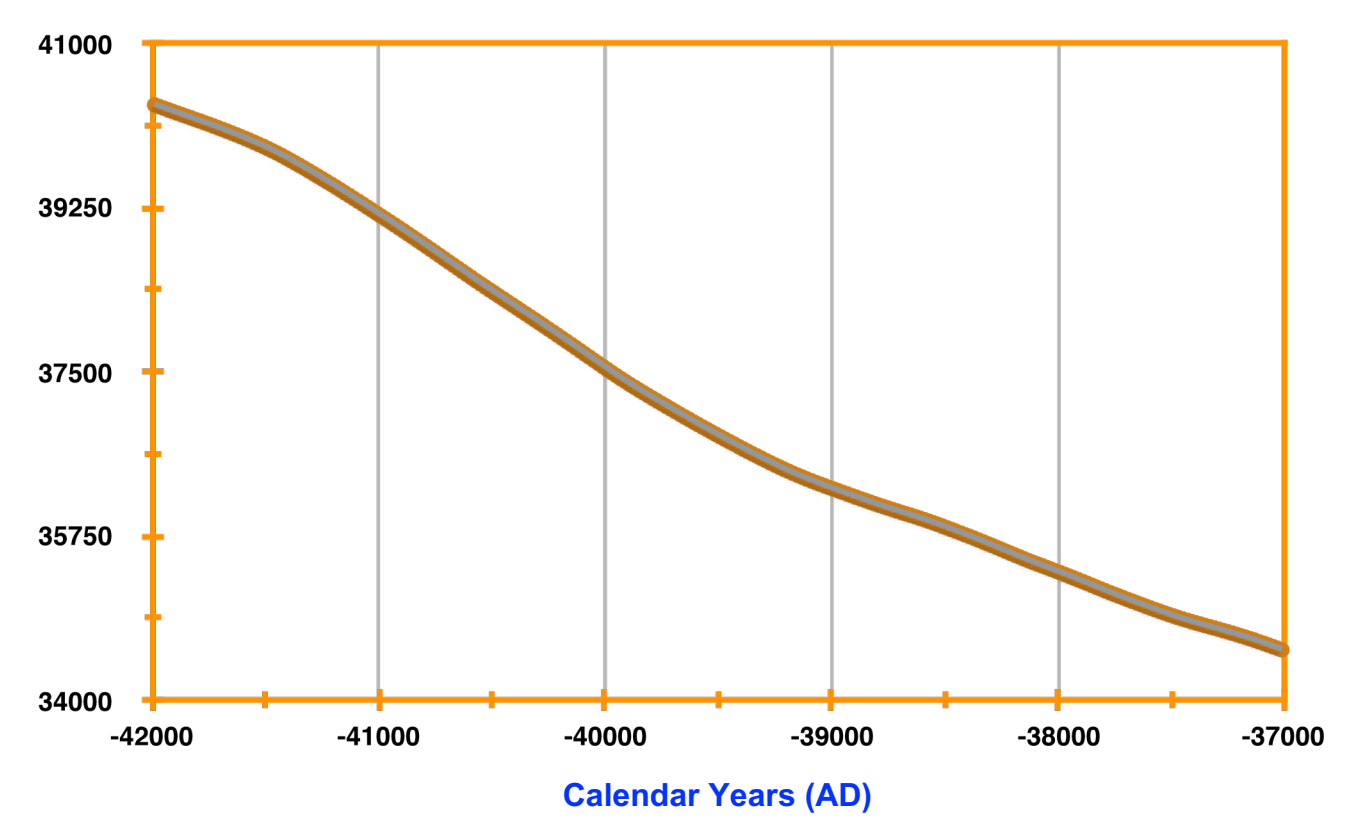

 **International Chemical Analysis Inc.** 1951 NW 7th Ave STE 300 Miami, FL U.S.A 33136

### **Sample Report**

**Submitter Name:** Carlos Jaramillo **Company Name:** Smithsonian Tropical Research Institute **Address:** 9100 Panami City PL, Washington DC 20521

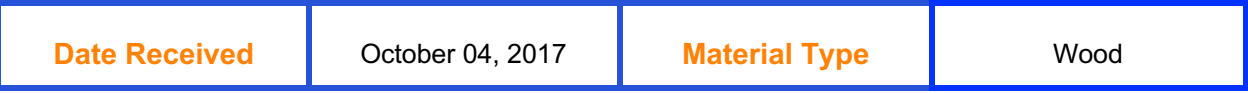

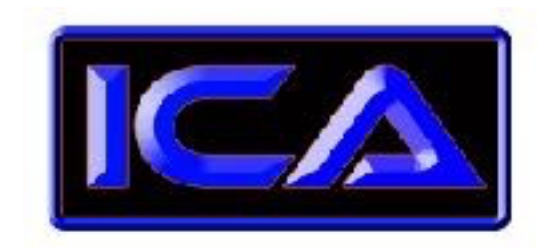

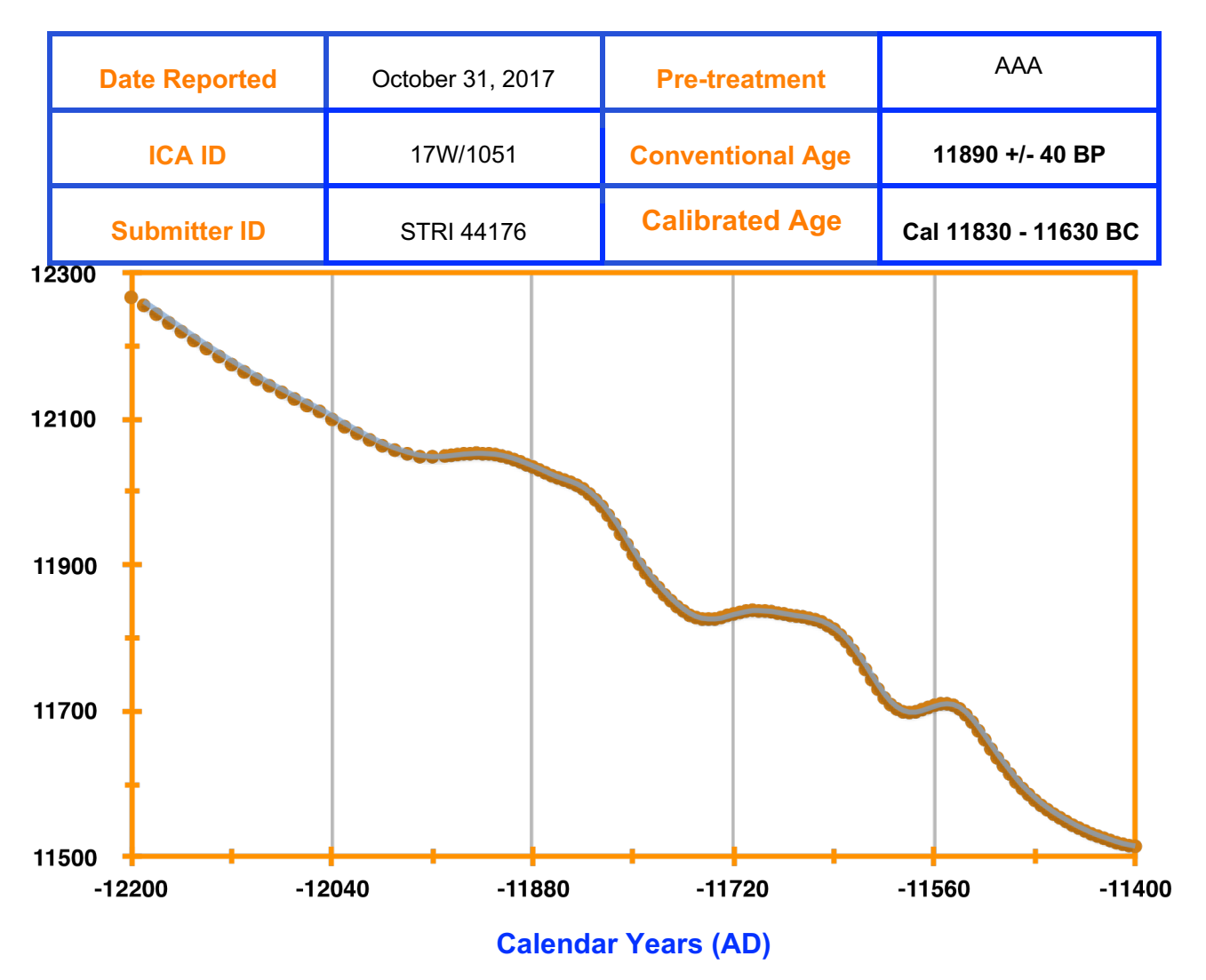

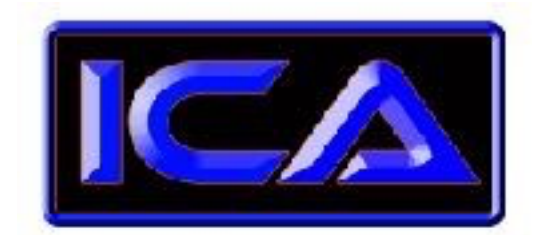

**International Chemical Analysis Inc.**

 1951 NW 7th Ave STE 300

Miami, FL U.S.A 33136

# **QC Report**

**Submitter Name:** Carlos Jaramillo **Company Name:** Smithsonian Tropical Research Institute **Address:** 9100 Panami City PL, Washington DC 20521

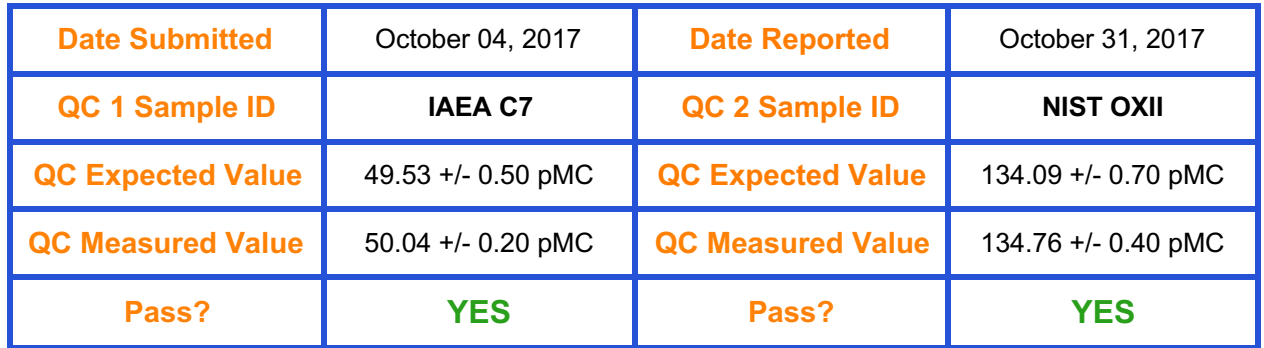

- pMC = Percent Modern Carbon.

- IAEA = International Atomic Energy Agency.

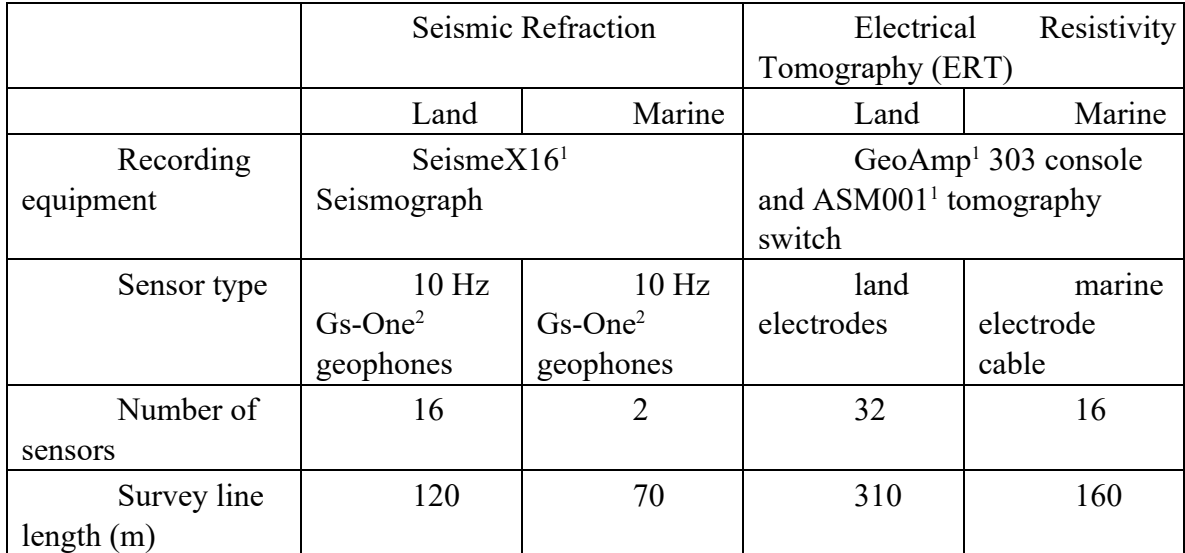

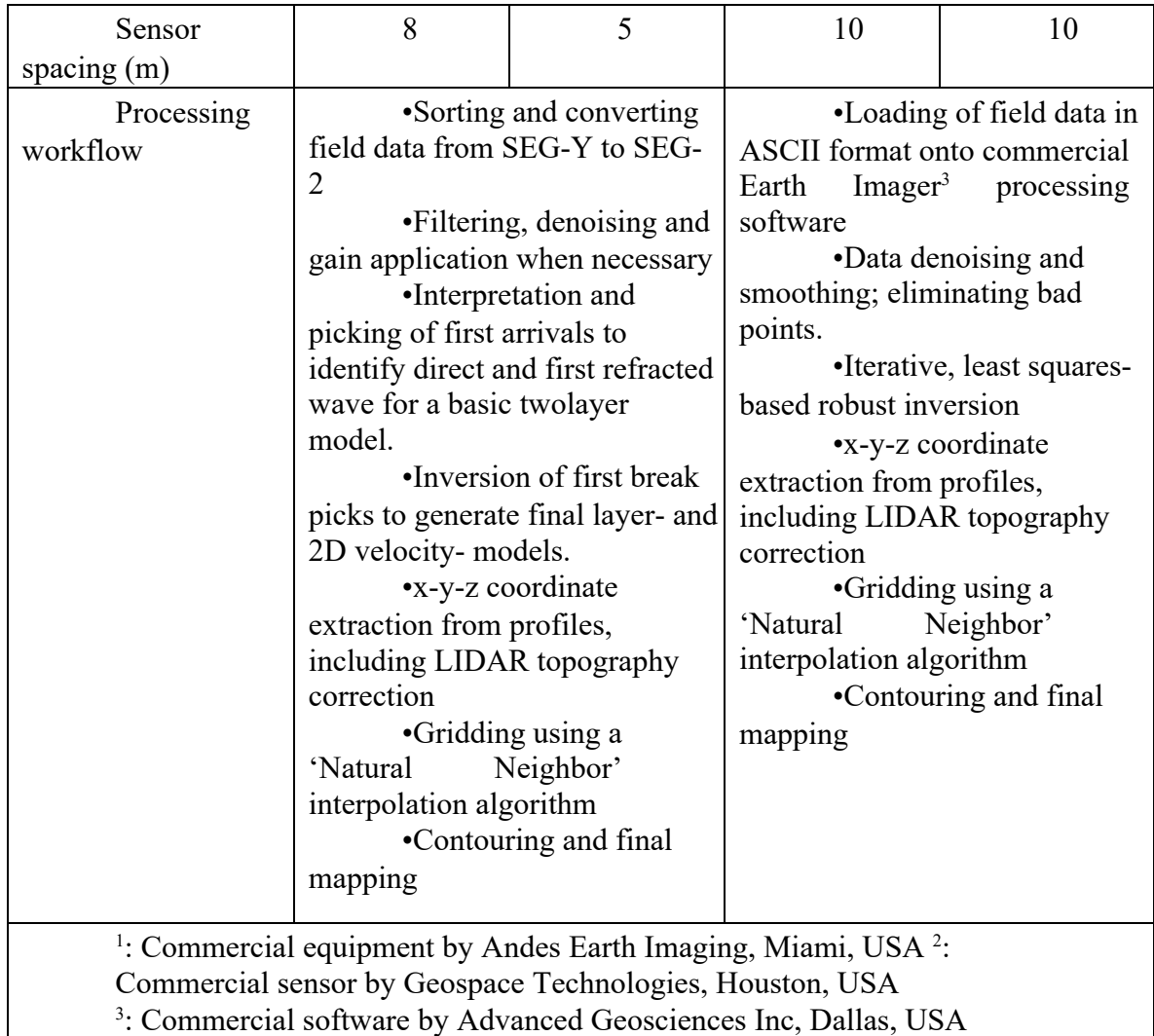

Table S1. Summary of acquisition instrumentation and processing workflow**.** 

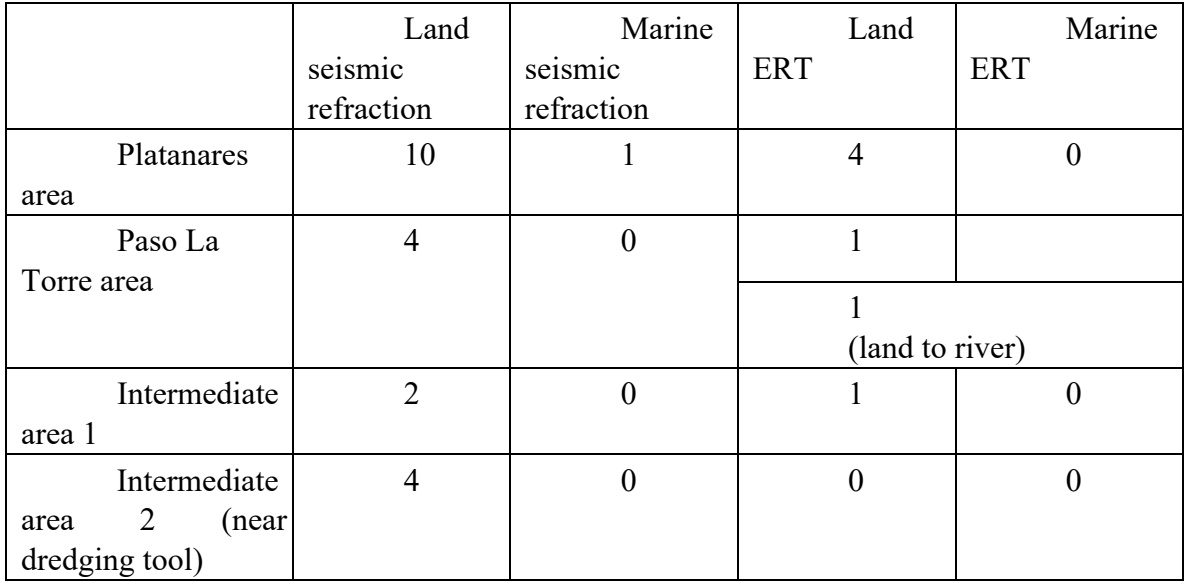

Table S2. Summary of field survey lines acquired**.** 

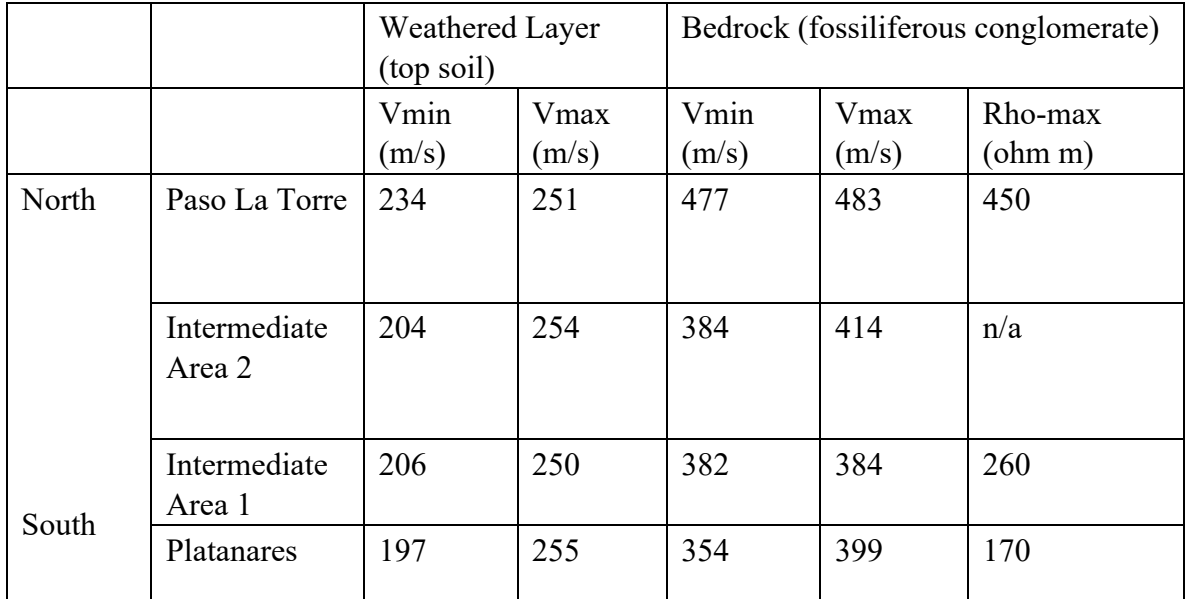

Table S3. Seismic P-wave minima and maxima velocities and maxima electric resistivities found for top layers (in meters per second and ohm-meters respectively). Note south to north gradual increase.

#### **Supplementary Information S1. Palynological comparison**

This is the R-code need to perform the cluster and DCA analyses comparing the

muddy sample to the Quilchao-1 core of Berrio et al (2012)

# # # # # # # # # # # # # # # # # # # # # # # # # # # # # # # # # # # library(neotoma)

quilchao <- get\_download(get\_dataset(21915)) # Site Id from Quilchao1 quil <- quilchao[[1]][[4]] # Extract counts cron <- as.data.frame(quilchao[[1]][[6]])[ ,2] # Extract chronology

# load muddy counts muddy <- read.csv("Supplementary Informatio 3 MuddySample\_pollen.csv",check.names = FALSE)

# Merge counts a <- merge(t(quil),t(muddy), by=0, all=TRUE) a[is.na(a)]<-0 ; rownames(a)<-a[,1];  $a \le a$ [,-1] cauca  $\le t(a)$ 

# clean taxa (take out aquatics fungi and RW)

```
out <-c("Fungi undiff.", "Gelasinospora", "Hydrocotyle", "Isoetes", "Sagittaria", "Typha", "Cyperaceae undiff.", 
"Asteraceae (aff. Ambrosia) RW") 
cauca.clean <- cauca[ ,-match(out, colnames(cauca))]
```
# relative abundance suma <- apply(cauca.clean, 1, sum) abrel <- (cauca.clean / suma) \* 100

library(vegan)

dca <- decorana(abrel,iweigh=0) sc < scores(dca, display="sites") eucdca < vegdist(sc, method="euclidean")

library(rioja) chclust(eucdca)->c2

# # # # # # # # # # # # # # # # # # # # # # # # # # # # # # # # # # # pdf("Figure.pdf",width=8, height=5)

```
par(mfrow=c(3,1),mar=c(4, 4, 0, 2)) 
plot(as.matrix(eucdca)[113,-113], t="n",xaxt="n",yaxt="n",bty="n",xlab="",ylab="") 
rect(c(1.1,3,18,66,81,102),rep(1,6),c(3,18,66,81,102,112),rep(1.5,6)) 
text(c(2,10.5,42,73.5,91.5,107),rep(1.25,6),c("QIO-4b","QIO-4a","QIO-3","QIO-2","QIO-1b","QIO-1a")) 
text(56.5,2,"Quilichao - 1 Zones (Berrio et al. 2002)" ) 
plot(c2,hang=-0.1,cex=0.7) 
abline(h=18,col="gray",lty=2)
```
plot(as.matrix(eucdca)[113,-113], t="l", main="",xaxt="n",las=1,cex.axis=0.7, xlab=" Quilichao's samples (Age BP)",ylab= "Distance (SD)") axis(side=1,at=1:112,labels=cron, las=2,cex.axis=0.7) dev.off()

#### **Supplementary Information S2¬** Sample,Taxa\_ID,Count,in\_sum Muddy\_ID\_44171,Asteraceae (aff. Ambrosia) RW,486,0 Muddy\_ID\_44171,Cyperaceae,970,0 Muddy\_ID\_44171,Arecaceae,72,1 Muddy\_ID\_44171,Moraceae-Urticaceae,57,1 Muddy\_ID\_44171,Apocynaceae,23,1 Muddy\_ID\_44171,Amaranthaceae,18,1 Muddy\_ID\_44171,Celtis,11,1 Muddy\_ID\_44171,Solanaceae,6,1 Muddy\_ID\_44171,Asteraceae (Asteroidea),6,1 Muddy\_ID\_44171,Bromeliaceae,5,1 Muddy\_ID\_44171,Loranthaceae,5,1 Muddy\_ID\_44171,Onagraceae (aff. Ludwiga ),5,1 Muddy\_ID\_44171,Bignoniaceae,4,1 Muddy\_ID\_44171,Fabaceae (C) ,4,1 Muddy\_ID\_44171,Fabaceae (M),4,1 Muddy\_ID\_44171,Piper,4,1 Muddy\_ID\_44171,Poaceae,4,1 Muddy\_ID\_44171,Anacardiaceae,3,1 Muddy\_ID\_44171,Apiaceae,3,1 Muddy\_ID\_44171,Plantago,3,1 Muddy\_ID\_44171,Sapium,3,1 Muddy\_ID\_44171,aff. Saurauia,2,1 Muddy\_ID\_44171,Annonaceae,2,1 Muddy\_ID\_44171,Louteridium (Acanthaceae),2,1 Muddy\_ID\_44171,Malpighiaceae,2,1 Muddy\_ID\_44171,Myrica,2,1 Muddy\_ID\_44171,Myriophylum,2,1 Muddy\_ID\_44171,Petiveria,2,1 Muddy\_ID\_44171,Asteraceae (Liguliflorae),1,1 Muddy\_ID\_44171,Combretaceae-Melastomataceae,1,1 Muddy\_ID\_44171,Euphorbiaceae,1,1 Muddy\_ID\_44171,Euphorbiaceae (undif),1,1 Muddy\_ID\_44171,Justicia,1,1 Muddy\_ID\_44171,Randia,1,1

Muddy\_ID\_44171,Tournefortia,1,1 Muddy\_ID\_44171,Typha,26,0 Muddy\_ID\_44171,Sagittaria,14,0 Muddy\_ID\_44171,IsoÎtes,1,0 Muddy\_ID\_44171,Espora trilete equinas largas,14,0 Muddy\_ID\_44171,Polypodyaceae gemada,3,0 Muddy\_ID\_44171,Lycopodium,2,0 Muddy\_ID\_44171,Espora monolete equinas cortas,1,0 Muddy\_ID\_44171,Espora trilete gemada,1,0 Muddy\_ID\_44171,Selaginella,1,0 Muddy\_ID\_44171,Fungi espora (Tilletia),16,0 Intraclast\_ID\_44168,Polypodiisporites aff. Specious RW,240,0 Intraclast\_ID\_44168,Maurittidiites franciscoi var. Minutus RW,89,0 Intraclast\_ID\_44168,Arecaceae,13,1 Intraclast\_ID\_44168,Moraceae-Uricaceae,5,1 Intraclast\_ID\_44168,Bignoniaceae,4,1 Intraclast\_ID\_44168,Apocynaceae,2,1 Intraclast\_ID\_44168,Louteridium (Acanthaceae),2,1 Intraclast\_ID\_44168,Polygonaceae,2,1 Intraclast\_ID\_44168,Annonaceae,1,1 Intraclast\_ID\_44168,Asteraceae,1,1 Intraclast\_ID\_44168,Amaranthaceae,1,1 Intraclast\_ID\_44168,Euphorbiaceae,1,1 Intraclast\_ID\_44168,Piper,1,1 Intraclast\_ID\_44168,Desc tricolpado,1,1 Intraclast\_ID\_44168,Cyperaceae,51,1 Intraclast\_ID\_44168,Lycopodium,2,0 Intraclast\_ID\_44168,Selaginella,11,0